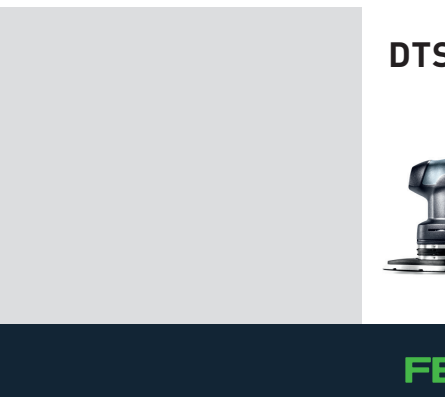

## **DTSC 400**

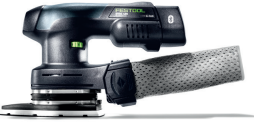

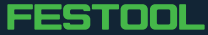